## **DICKINSON AVAILABLE WATER TO 4 FT**

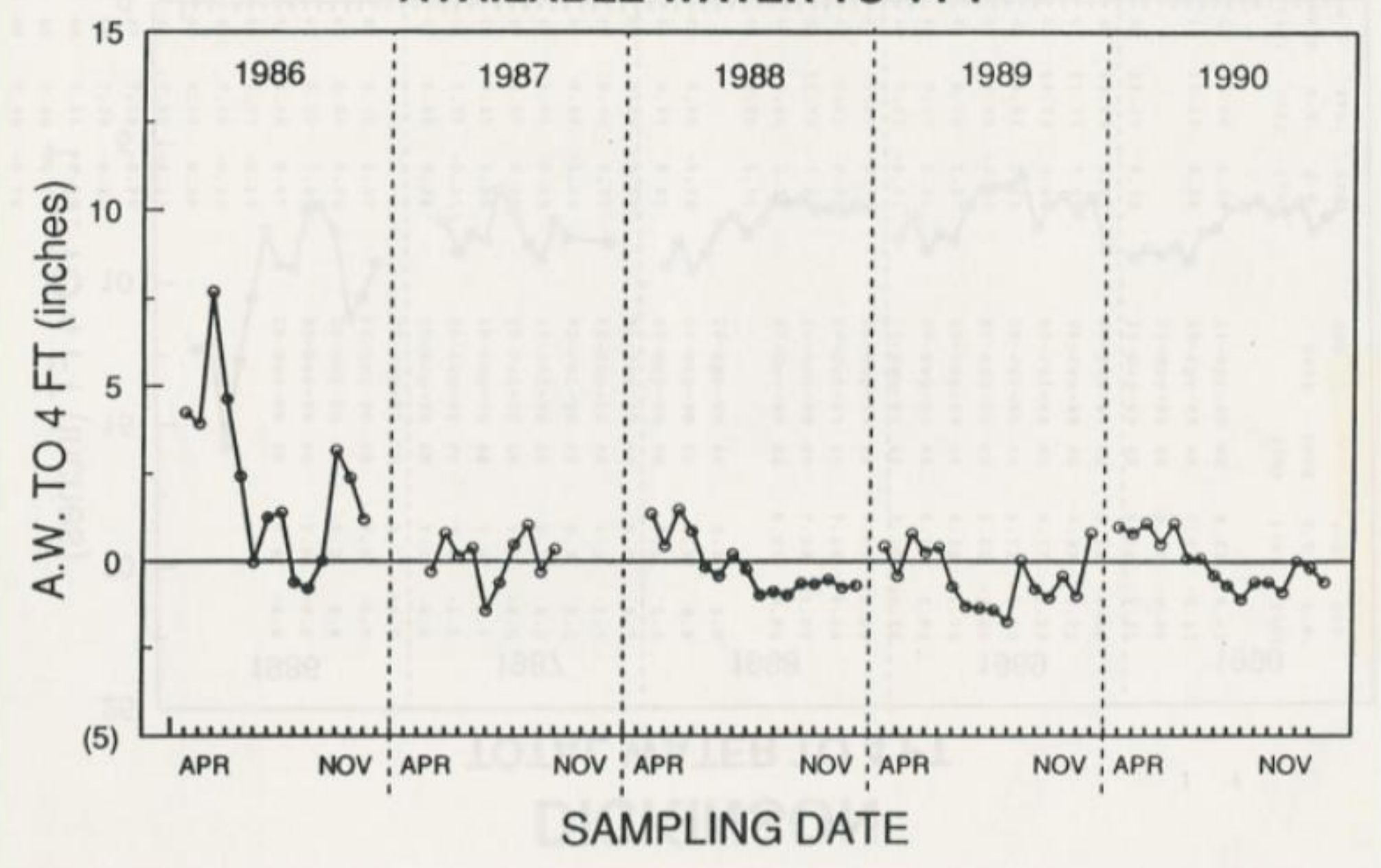